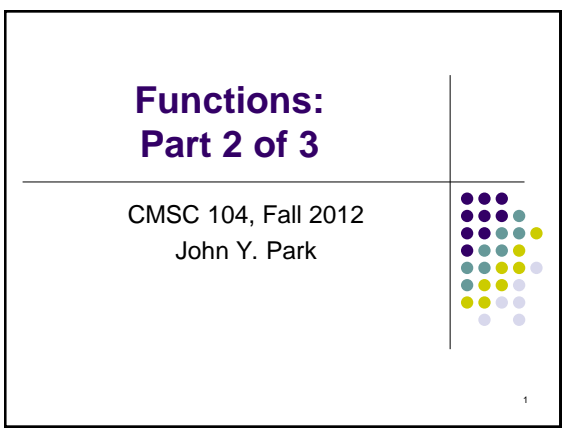

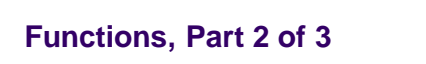

||<br>||<br>|||<br>||||<br>|||||

#### **Topics**

- Functions That Return a Value
- Parameter Passing
- Local Variables
- Header Files

#### Reading

 $\bullet$  Sections 5.1 - 5.7

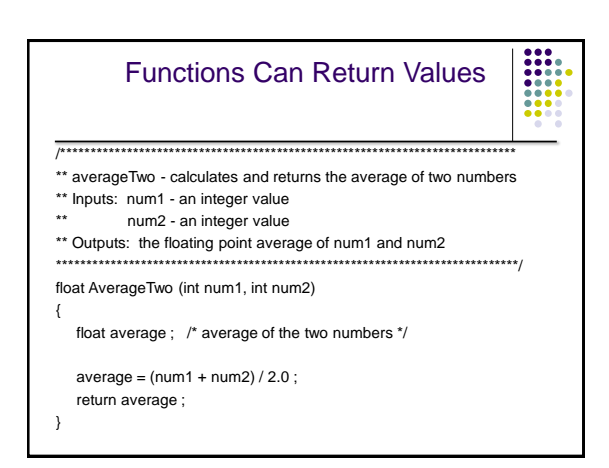

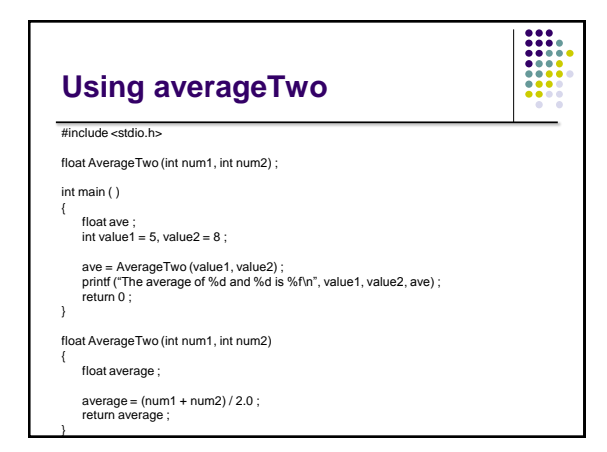

# **Parameter Passing**

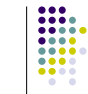

- **Actual parameters** are the parameters that appear in the function call. average = AverageTwo (**value1**, **value2**) ;
- **Formal parameters** are the parameters that appear in the function header. float AverageTwo (int **num1**, int **num2**)
- Actual and formal parameters are matched by position. Each formal parameter receives the value of its corresponding actual parameter.

## **Parameter Passing (con't)**

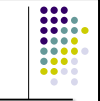

- Corresponding actual and formal parameters do not have to have the same name, but they may.
- Corresponding actual and formal parameters must be of the same data type, with some exceptions.

### **Local Variables**

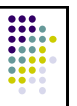

- Functions only "see" (have access to) their own **local variables**. This includes main( ) .
- Formal parameters are declarations of local variables. The values passed are assigned to those variables.
- Other local variables can be declared within the function body.

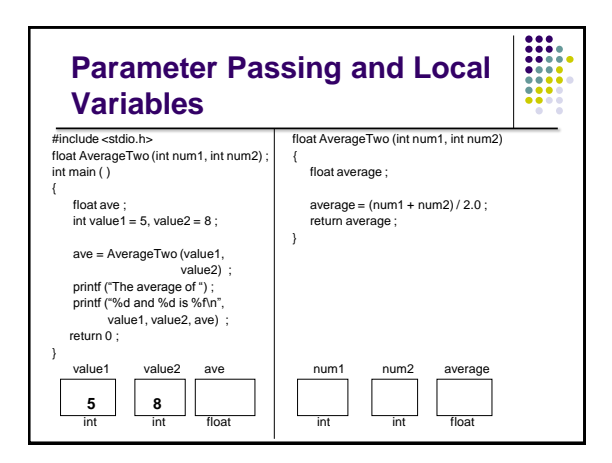

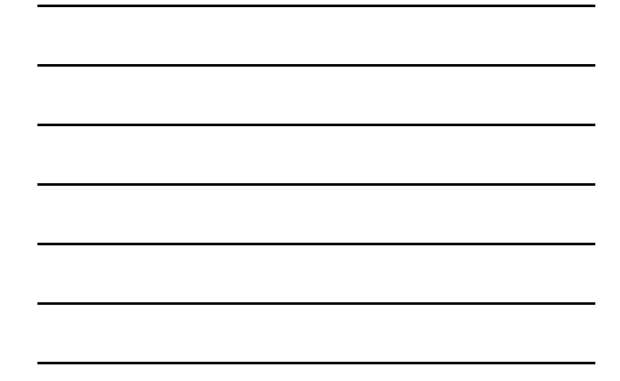

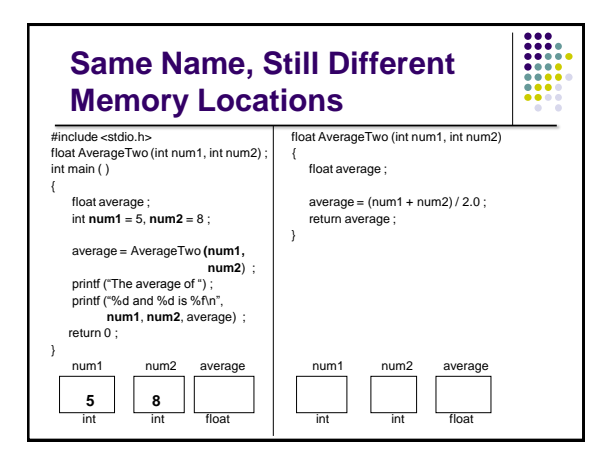

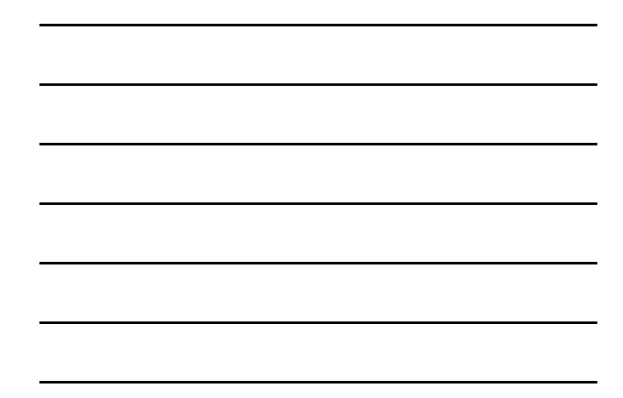

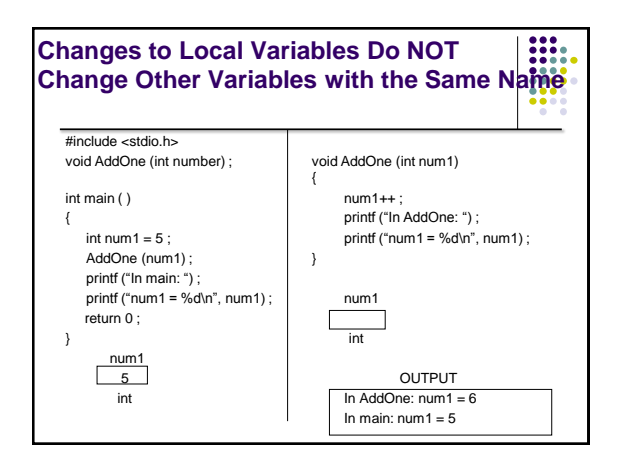

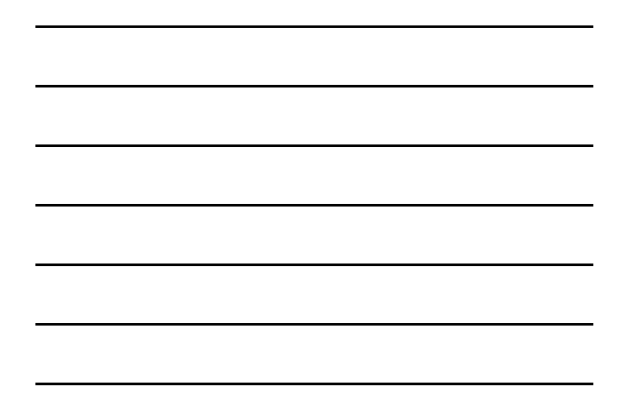

### **Header Files**

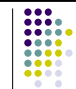

- Header files contain function prototypes for all of the functions found in the specified library.
- They also contain definitions of constants and data types used in that library.

# **Commonly Used Header Files**

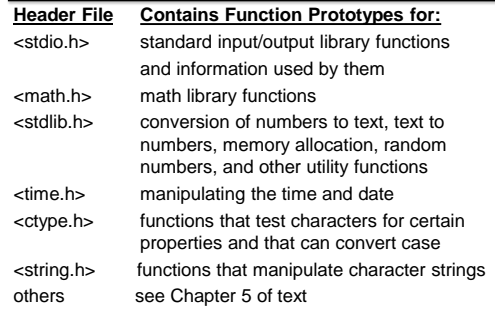

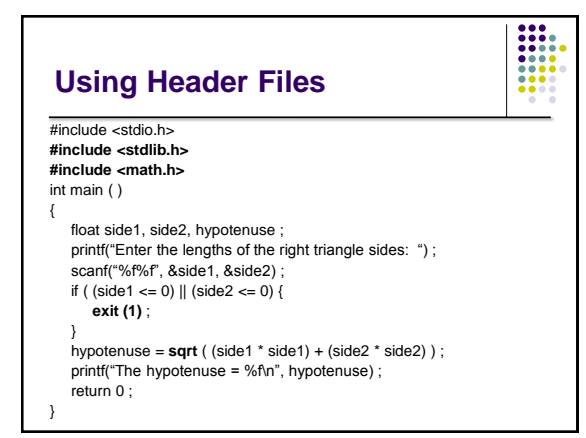